# Package 'ggOceanMaps'

January 8, 2022

<span id="page-0-0"></span>Type Package

Title Plot Data on Oceanographic Maps using 'ggplot2'

Version 1.2.6

Date 2022-01-05

URL <https://mikkovihtakari.github.io/ggOceanMaps/>

BugReports <https://github.com/MikkoVihtakari/ggOceanMaps/issues>

Description Allows plotting data on bathymetric maps using 'ggplot2'. Plotting oceanographic spatial data is made as simple as feasible, but also flexible for custom modifications. Data that contain geographic information from anywhere around the globe can be plotted on maps generated by the basemap() or qmap() functions using 'ggplot2' layers separated by the '+' operator. The package uses spatial shapefiles stored in the 'ggOceanMapsData' package, geospatial packages for R to manipulate, and the 'ggspatial' package to help to plot these shapefiles. High-resolution shapefiles for detailed maps are stored on GitHub and downloaded automatically when needed.

**Depends**  $R$  ( $>= 3.5.0$ ), ggplot2, ggspatial

- Imports sp, raster, sf, rgeos, methods, utils, stars, smoothr, units, dplyr, parallel
- Suggests ggOceanMapsData, cowplot, knitr, rmarkdown, scales, rgdal, ggnewscale

Additional repositories <https://mikkovihtakari.github.io/drat>

License GPL-3

Encoding UTF-8

RoxygenNote 7.1.2

NeedsCompilation no

Author Mikko Vihtakari [aut, cre] (Institute of Marine Research,

<<https://orcid.org/0000-0003-0371-4319>>), Yves Reecht [ctb] (Institute of Marine Research, <<https://orcid.org/0000-0003-3583-1843>>), Hadley Wickham [ctb], Simon O'Hanlon [ctb], Roger Bivand [ctb]

<span id="page-1-0"></span>Maintainer Mikko Vihtakari <mikko.vihtakari@hi.no> Repository CRAN Date/Publication 2022-01-08 01:52:42 UTC

# R topics documented:

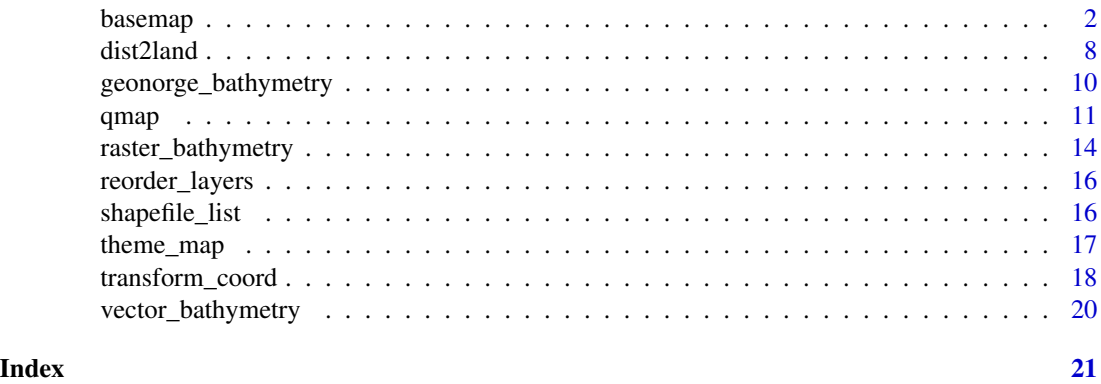

<span id="page-1-1"></span>basemap *Create a ggplot2 basemap for plotting variables*

# Description

Creates a ggplot2 basemap for further plotting of variables.

#### Usage

```
basemap(
  x = NULL,limits = NULL,
  data = NULL,shapefiles = NULL,
  bathymetry = FALSE,
  glaciers = FALSE,
  rotate = FALSE,
  legends = TRUE,
  legend.position = "right",
  lon.interval = NULL,
  lat.interval = NULL,
  bathy.style = "poly_blues",
  bathy.border.col = NA,
  bathy.size = 0.1,
  land.col = "grey60",land.border.col = "black",
  land.size = 0.1,
```
#### <span id="page-2-0"></span>basemap 3

```
gla.col = "grey95",gla.border.col = "black",
 gla.size = 0.1,
 grid.col = "grey70",
 grid.size = 0.1,
 base_size = 11,
 projection.grid = FALSE,
 expand.factor = 1.1,
 verbose = FALSE
\mathcal{L}
```
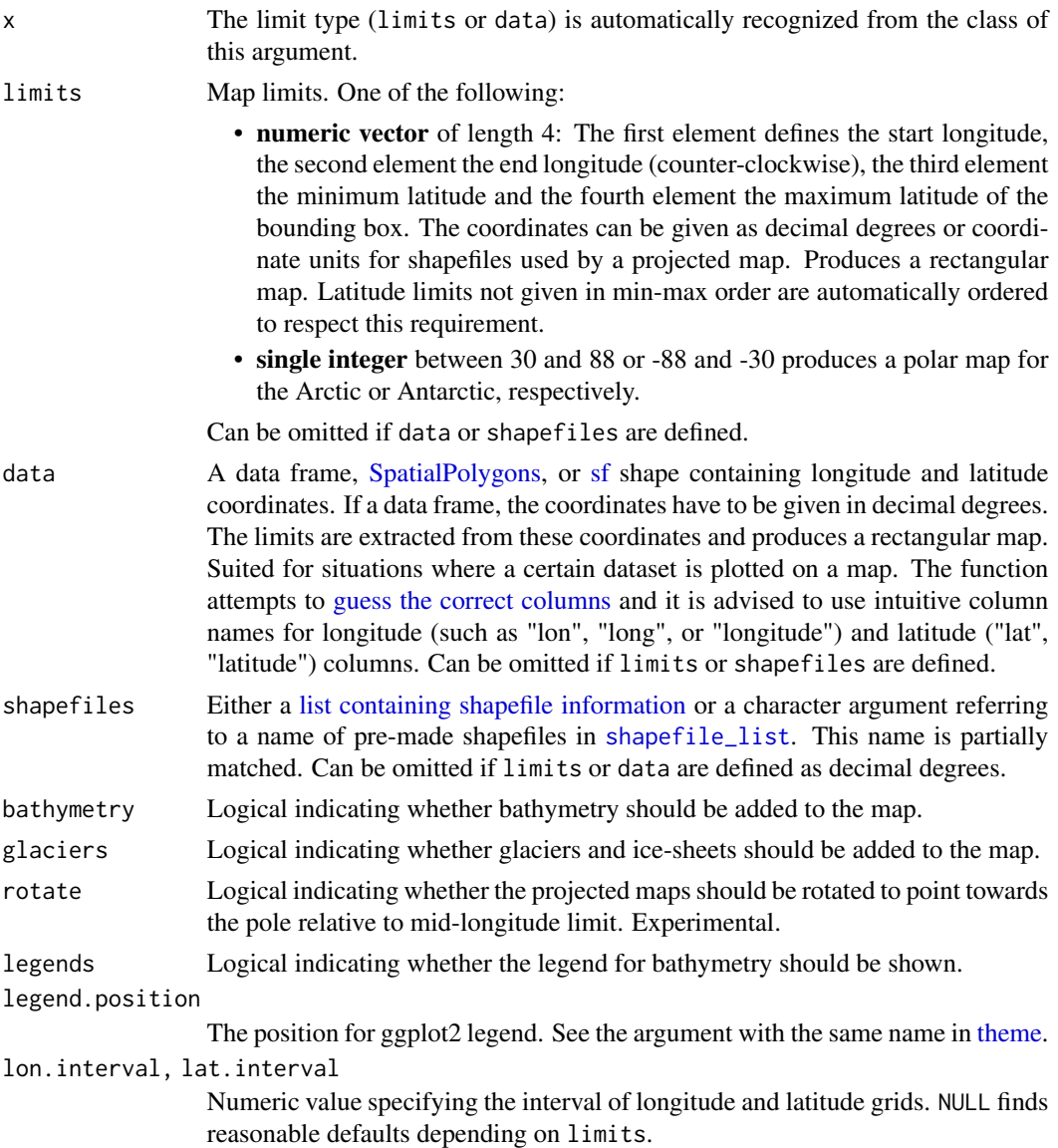

<span id="page-3-0"></span>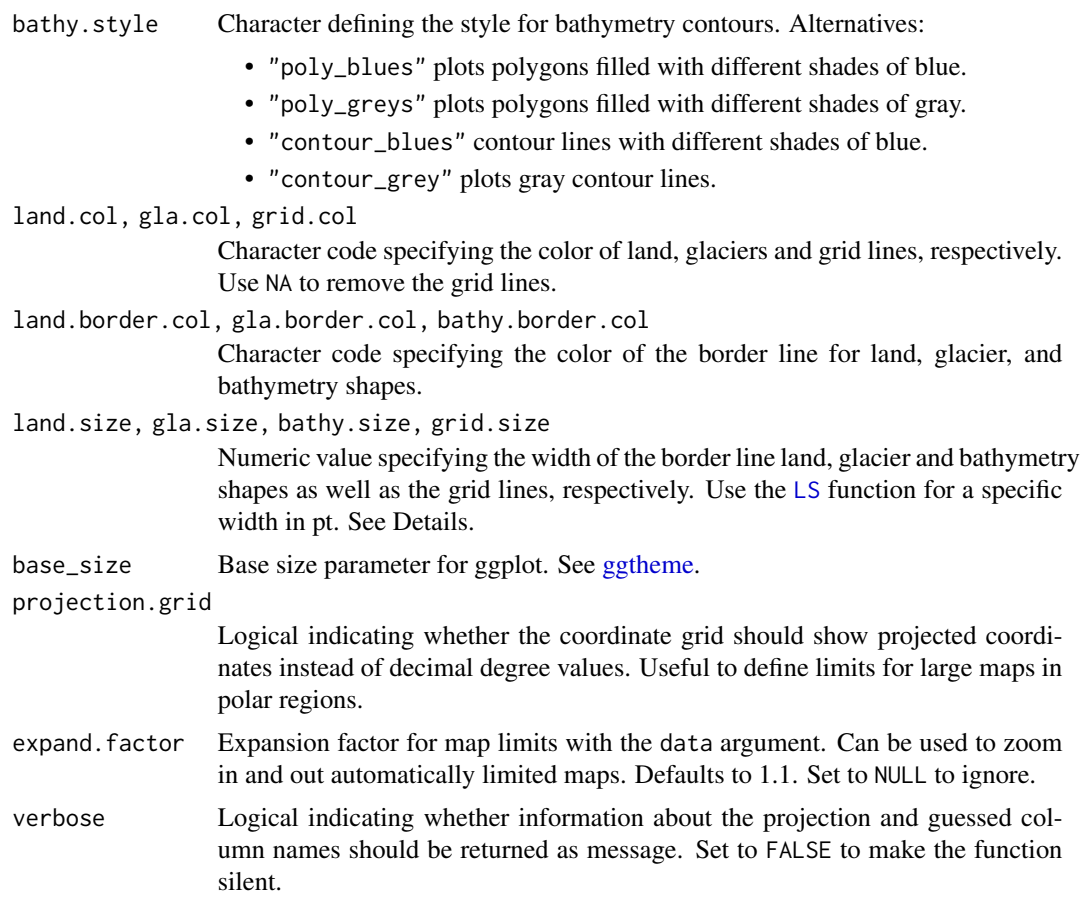

# Details

The function uses [ggplot2,](#page-0-0) [ggspatial,](#page-0-0) GIS packages of R, and shapefiles to plot maps of the world's oceans.

#### Projections

If the shapefiles are not specified, the function uses either the limits or data arguments to decide which projection to use. Up-to-date conditions are defined in [define\\_shapefiles](#page-0-0) and [shapefile\\_list](#page-15-1) functions. At the time of writing, the function uses three different projections (given as [EPSG codes\)](https://epsg.io/)

- 3995 WGS 84 / Arctic Polar Stereographic. Called "ArcticStereographic". For max latitude  $(limits[4]) \ge 60$  (if min latitude (limits[3])  $\ge 30$ ), and single integer latitudes  $\ge 30$ and  $\leq$  89.
- 3031 WGS 84 / Antarctic Polar Stereographic. Called "AntarcticStereographic". For max latitude (limits[4])  $\leq$  -60 (if min latitude (limits[3])  $\leq$  -30), and single integer latitudes  $\le$  -30 and  $\ge$  -89.
- 4326 WGS 84 / World Geodetic System 1984, used in GPS. Called "DecimalDegree". For min latitude  $(\text{limits}[3]) < 30$  or  $> -30$ , max latitude  $(\text{limits}[4]) < 60$  or  $> -60$ , and single integer latitudes < 30 and > -30.

#### <span id="page-4-0"></span>basemap 55 to 55 to 55 to 55 to 55 to 55 to 55 to 55 to 55 to 55 to 55 to 55 to 55 to 55 to 55 to 55 to 55 to 55 to 55 to 55 to 55 to 55 to 55 to 55 to 55 to 55 to 55 to 55 to 55 to 55 to 55 to 55 to 55 to 55 to 55 to 55 t

#### Limits

If the limits are in decimal degrees, the longitude limits  $(1:2)$  specify the start and end segments of corresponding angular lines that should reside inside the map area. The longitude limits are defined counter-clockwise. The latitude limits [3:4] define the parallels that should reside inside the limited region given the longitude segments. Note that the actual limited region becomes wider than the polygon defined by the coordinates (shown in Examples). Using data to limit the map expands the map all around the data points to make them fit into the map. If the limits are given as projected coordinates or as decimal degrees for maps with  $-60 <$  latitude  $< 60$ , limits elements represent lines encompassing the map area in cartesian space.

#### Pre-made shapefiles

If the limits are not defined as decimal degrees (any longitude outside range [-180, 180] or latitude [-90, 90]), the function will ask to specify shapefiles. The shapefiles can be defined by partially matching the names of the pre-made shapefiles in [shapefile\\_list](#page-15-1) (e.g. "Ar" would be enough for "ArcticStereographic") or by specifying custom shapefiles.

#### Custom shapefiles

Custom shapefiles have to be a named list containing at least following elements:

- land Object name of the [SpatialPolygonsDataFrame](#page-0-0) containing land. Required.
- glacier Object name of the [SpatialPolygonsDataFrame](#page-0-0) containing glaciers. Use NULL if glaciers are not needed.
- bathy Object name of the [SpatialPolygonsDataFrame](#page-0-0) containing bathymetry contours. Use NULL if bathymetry is not needed.

#### See Examples.

#### Line width and font size

The line size aesthetics in [ggplot2](#page-0-0) generates approximately 2.13 wider lines measured in pt than the given values. If you want a specific line width in pt, use the internal function [LS](#page-0-0) to convert the desired line width to ggplot2 equivalent. A similar function is also available for font sizes ([FS](#page-0-0)).

#### CRS warnings

Open-source GIS systems are rolling over to a new [to a new projection definition system.](https://rgdal.r-forge.r-project.org/articles/CRS_projections_transformations.html) The changes to underlying systems appear to sometimes trigger warnings the user can ignore as long as the resulting map looks OK. Bug reports regarding these warnings are appreciated.

# Value

Returns a [ggplot](#page-0-0) map, which can be assigned to an object and modified as any ggplot object.

#### Author(s)

Mikko Vihtakari

#### References

Note that if you use this function to generate maps for a publication, it is advised to cite the underlying data. The spatial data used by this function have been acquired from following sources:

- <span id="page-5-0"></span>• Land polygons. [Natural Earth Data](http://www.naturalearthdata.com/downloads/10m-physical-vectors/) 1:10m Physical Vectors with the Land and Minor Island datasets combined. Distributed under the [CC Public Domain license](https://creativecommons.org/publicdomain/) [\(terms of use\)](http://www.naturalearthdata.com/about/terms-of-use/).
- Glacier polygons. [Natural Earth Data](http://www.naturalearthdata.com/downloads/10m-physical-vectors/) 1:10m Physical Vectors with the Glaciated Areas and Antarctic Ice Shelves datasets combined. Distributed under the [CC Public Domain license](https://creativecommons.org/publicdomain/) [\(terms of use\)](http://www.naturalearthdata.com/about/terms-of-use/)
- Bathymetry. [Amante, C. and B.W. Eakins, 2009. ETOPO1 1 Arc-Minute Global Relief](https://www.ngdc.noaa.gov/mgg/global/relief/ETOPO1/docs/ETOPO1.pdf) [Model: Procedures, Data Sources and Analysis. NOAA Technical Memorandum NESDIS](https://www.ngdc.noaa.gov/mgg/global/relief/ETOPO1/docs/ETOPO1.pdf) [NGDC-24. National Geophysical Data Center, NOAA.](https://www.ngdc.noaa.gov/mgg/global/relief/ETOPO1/docs/ETOPO1.pdf) Distributed under the [U.S. Govern](https://www.usa.gov/government-works)[ment Work license.](https://www.usa.gov/government-works)

## See Also

#### [ggplot](#page-0-0)

Other basemap functions: [qmap\(](#page-10-1)), [shapefile\\_list\(](#page-15-1)), [transform\\_coord\(](#page-17-1))

#### Examples

```
# The easiest way to produce a map is to use the limits
# argument and decimal degrees:
if(requireNamespace("ggOceanMapsData")) {
basemap(limits = 60)
}
# Bathymetry and glaciers can be added using the respective arguments:
basemap(limits = -60, bathymetry = TRUE, glaciers = TRUE)
# The easiest way to add data on the maps is to use the ggspatial functions:
dt <- data.frame(lon = c(-150, 150), lat = c(60, 90))
basemap(data = dt, bathymetry = TRUE) +
geom_spatial_point(data = dt, aes(x = 1on, y = 1at), color = "red")
## Not run:
# Note that writing out data = dt is required because there are multiple
# underlying ggplot layers plotted already:
basemap(data = dt) +
geom_spatial_point(dt, aes(x = lon, y = lat), color = "red")
#> Error: `mapping` must be created by `aes()`
## End(Not run)
# If you want to use native ggplot commands, you need to transform your data
# to the projection used by the map:
if(requireNamespace("ggOceanMapsData")) {
dt <- transform_coord(dt, bind = TRUE)
basemap(data = dt) + geom_point(data = dt, aes(x = \text{lon}.\text{proj}, y = \text{lat}.\text{proj}))
```
#### basemap **7**

```
}
# The limits argument of length 4 plots a map anywhere in the world:
basemap(limits = c(100, 160, -20, 30), bathymetry = TRUE)
# The argument leads to expanded maps towards poles:
dt <- data.frame(lon = c(-160, 160, 160, -160), lat = c(80, 80, 60, 60))
basemap(limits = c(160, -160, 60, 80)) +geom_spatial_polygon(data = dt, aes(x = 1on, y = 1at),
fill = NA, color = "red")# The limits are further expanded when using the data argument:
basemap(data = dt) +
geom\_spatial\_polygon(data = dt, aes(x = lon, y = lat),fill = NA, color = "red")# Rotate:
basemap(data = dt, rotate = TRUE) +
geom\_spatial\_polygon(data = dt, aes(x = lon, y = lat),fill = NA, color = "red")## To find UTM coordinates to limit a polar map:
basemap(limits = 60, projection.grid = TRUE)
basemap(limits = c(2.5e4, -2.5e6, 2e6, -2.5e5), shapefiles = "Arctic")
# Using custom shapefiles
data(bs_shapes, package = "ggOceanMapsData")
basemap(shapefiles = list(land = bs_land, glacier = NULL, bathy = bs_bathy),
bathymetry = TRUE)
# grid.col = NA removes grid lines, rotate = TRUE rotates northwards
basemap(limits = c(-180, -140, 50, 70), grid.col = NA, rotate = TRUE)
# Rename axis labels
basemap(limits = c(-140, -105, 20, 40), bathymetry = TRUE) + xlab("Lat")
# Remove axis labels
basemap(limits = c(\emptyset, 6\emptyset, 68, 8\emptyset)) + labs(x = NULL, y = NULL)
basemap(limits = c(0, 60, 68, 80), rotate = TRUE) +
theme(axis.title = element_blank(),
      axis.text = element_blank(),
      axis.ticks.x = element_blank(),axis.ticks.y = element_blank()
      )
```
<span id="page-7-0"></span>

Calculates the closest distance to land for coordinates in a data frame

# Usage

```
dist2land(
 data,
 lon = NULL,
 lat = NULL,shapefile = NULL,
 proj.in = convert_crs(4326),
 bind = TRUE,dist.col = "ldist",
 binary = FALSE,
 cores = getCores(),
 verbose = TRUE
)
```
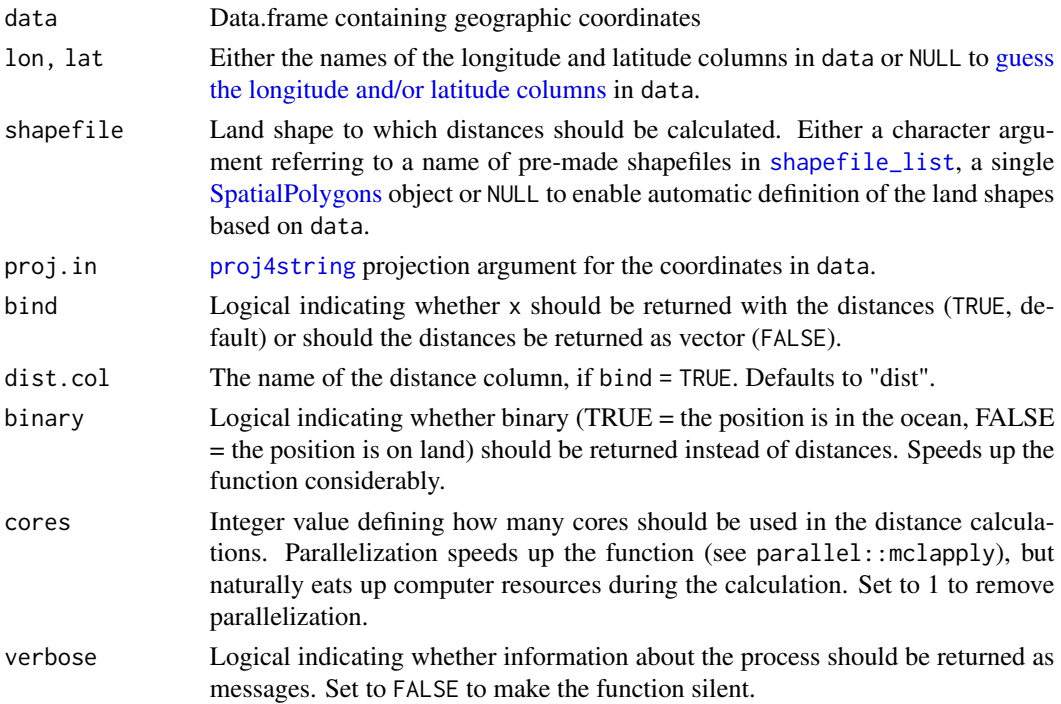

#### dist2land 9

# Details

The function calculates distances using projected coordinates and the rgeos::gDistance function. These distances do not consider the curvature of the Earth unless the projection of the used land shape does so (check out geosphere::dist2Line and [this SO solution if you want exact distances\)](https://stackoverflow.com/a/51842756/1082004). The function is fairly slow for large datasets. If you only want to use the function to remove (wrong) observations reported on land, set the binary argument to TRUE. This speeds up the calculations considerably.

The dist2land function offers parallel processing, which speeds up the calculations for large datasets. Parallel processing has not been tested under Windows yet and may not work.

# Value

Returns a vector if bind = FALSE, otherwise a data frame. The distances are given in a new column defined by the dist.col argument. The distances are **kilometers** if binary = FALSE, otherwise logical (TRUE = the position is in the ocean,  $FALSE =$  the position is on land).

# Author(s)

Mikko Vihtakari

#### Examples

```
# Simple example:
dt \le data.frame(lon = seq(-20, 80, length.out = 41), lat = 50:90)
dt <- dist2land(dt, cores = 1)
qmap(dt, color = 1dist) + scale\_color\_viridis_c()# No premade shapefiles for datasets covering the entire globe
data.frame(lon = -20:20, lat = seq(-90, 90, length.out = 41))
dist2land(dt, cores = 1) # wrong!
## Not run:
dt <- data.frame(lon = seq(-179, 179, length.out = 1000), lat = rep(60, 1000))
# The distance calculation is slow for large datasets
system.time(dist2land(dt))
#> user system elapsed
#> 0.073 0.041 5.627
# The parallel processing speeds it up
system.time(dist2land(dt, cores = 1))
#> user system elapsed
#> 19.719 1.237 20.894
# binary = TRUE further speeds the function up
system.time(dist2land(dt, binary = TRUE))
#> user system elapsed
#> 1.624 0.041 1.680
## End(Not run)
```
<span id="page-9-1"></span><span id="page-9-0"></span>Opens and formats Geonorge bathymetry shapefiles ready for plotting in ggOceanMaps

#### Usage

```
geonorge_bathymetry(filepath, layer = NULL, verbose = FALSE, output.sf = FALSE)
```
# Arguments

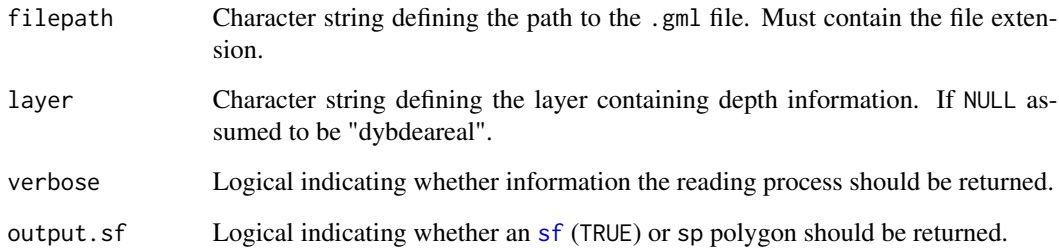

#### Details

You can download the bathymetry polygon shapefiles from [Geonorge.](https://kartkatalog.geonorge.no/metadata/kartverket/dybdedata/2751aacf-5472-4850-a208-3532a51c529a) Download the file in GLM format.

# Value

An [sf](#page-0-0) or sp object containing the depth polygons. Uses same projection than bathy (see [CRS](#page-0-0)).

# Author(s)

Mikko Vihtakari

# See Also

Other create shapefiles: [clip\\_shapefile\(](#page-0-0)), [raster\\_bathymetry\(](#page-13-1)), [vector\\_bathymetry\(](#page-19-1))

<span id="page-10-1"></span><span id="page-10-0"></span>qmap is a shortcut similar to ggplot2's [qplot](#page-0-0) designed to quickly plot data with a limited range of options.

#### Usage

```
qmap(
  data,
 x = NULL,y = NULL,geom = "point",
  limits = NULL,
  shapefiles = NULL,
  bathymetry = FALSE,
  glaciers = FALSE,
  rotate = FALSE,legends = TRUE,
  legend.position = "right",
  lon.interval = NULL,
  lat.interval = NULL,
  bathy.style = "poly_blues",
  bathy.border.col = NA,
  bathy.size = 0.1,
  land.col = "grey60",land.border.col = "black",
  land.size = 0.1,
  gla.col = "grey95",gla.border.col = "black",
  gla.size = 0.1,
 grid.col = "grey70",
  grid.size = 0.1,
 base_size = 11,
 projection.grid = FALSE,
  expand.factor = 1.1,
  verbose = FALSE,
  ...
\mathcal{L}
```
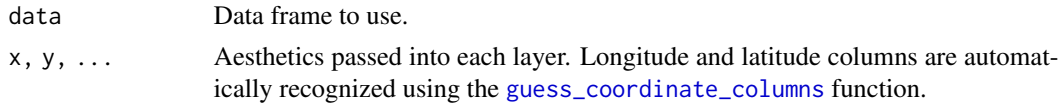

<span id="page-11-0"></span>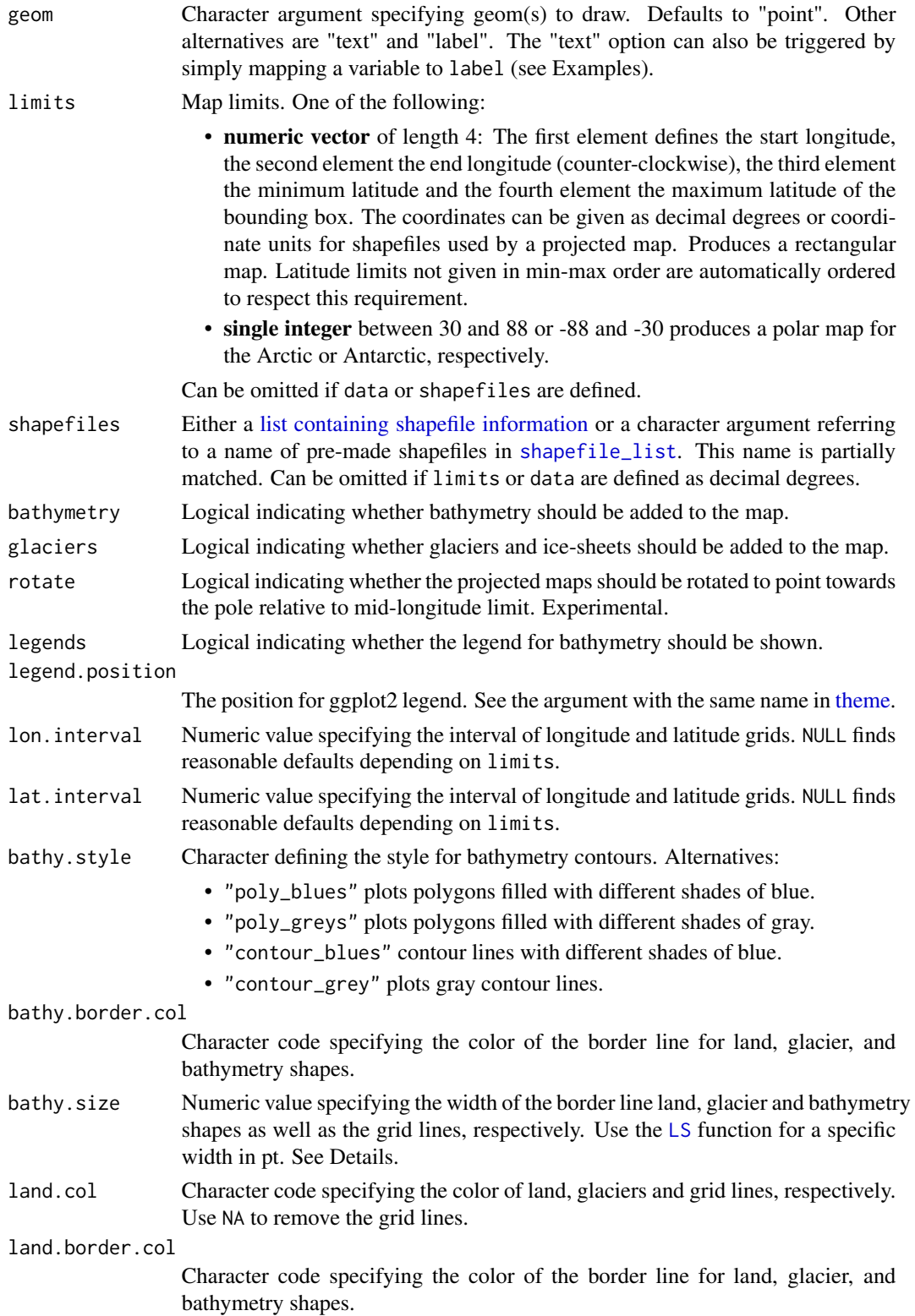

#### <span id="page-12-0"></span> $qmap$  and  $qmap$  and  $qmap$

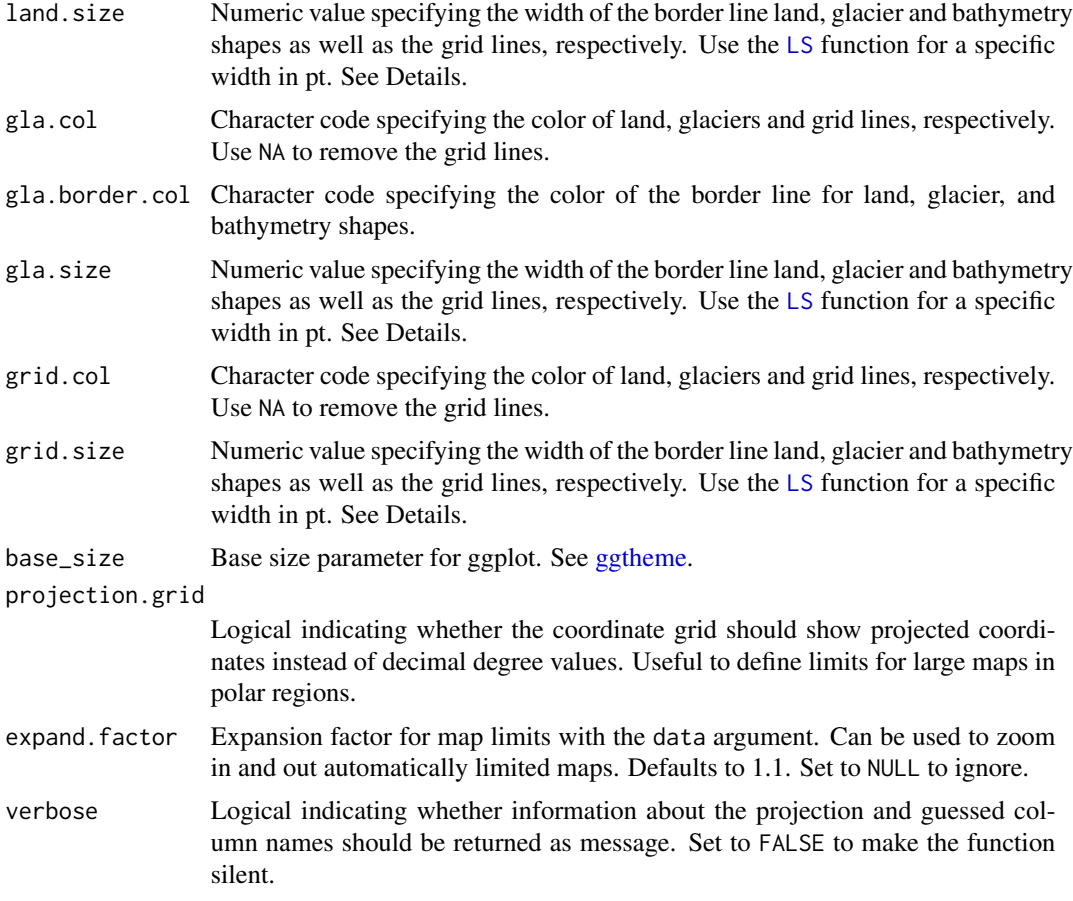

# Value

Returns a [ggplot](#page-0-0) map, which can be assigned to an object and modified as any ggplot object.

# Author(s)

Mikko Vihtakari

# See Also

Other basemap functions: [basemap\(](#page-1-1)), [shapefile\\_list\(](#page-15-1)), [transform\\_coord\(](#page-17-1))

# Examples

dt <- data.frame(lon = c(-100, -80, -60), lat = c(10, 25, 40), var = c("a", "a", "b"))

# Set color

```
if(requireNamespace("ggOceanMapsData")) {
qmap(dt, color = I("red"))
```

```
}
# Map color
qmap(dt, color = var)
# Map text
qmap(dt, label = var)# All basemap arguments work in qmap()
dt <- data.frame(lon = c(-80, -80, -50, -50), lat = c(65, 80, 80, 65))
qmap(dt, rotate = TRUE)
```
<span id="page-13-1"></span>raster\_bathymetry *Simplify a bathymetry raster ready for vectorization*

#### Description

Simplifies bathymetry raster ready for the [vector\\_bathymetry](#page-19-1) function. Warning: processing may take a long time if the bathymetry raster is large.

# Usage

```
raster_bathymetry(
 bathy,
  depths,
 proj.out = NULL,proj.bathy,
 boundary = NULL,
  file.name = NULL,
  aggregation.factor = NA,
  verbose = TRUE
)
```
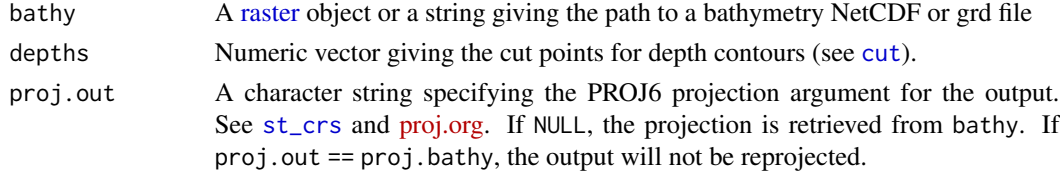

<span id="page-13-0"></span>

<span id="page-14-0"></span>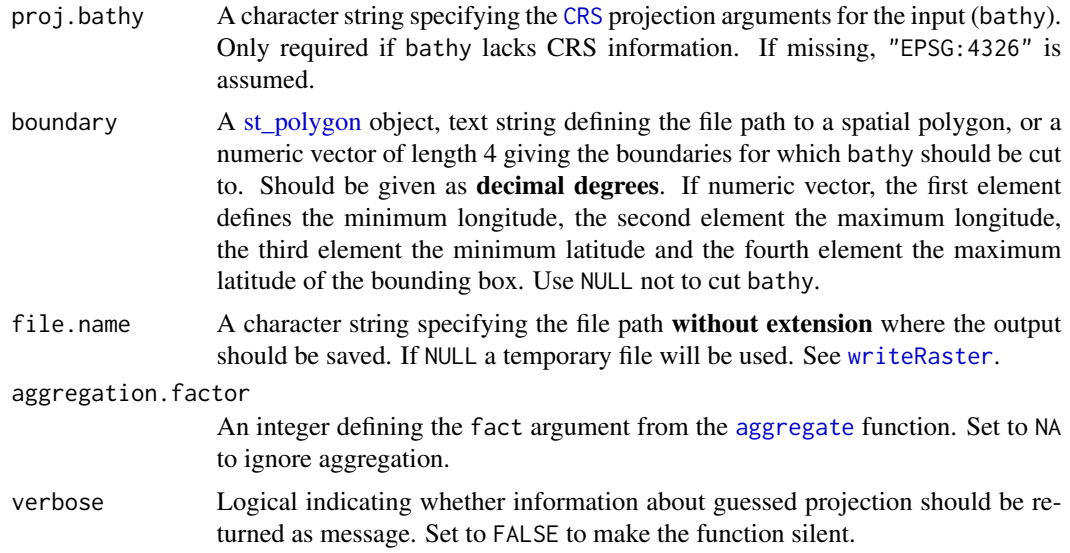

# Details

You can use [GEBCO,](https://www.gebco.net/data_and_products/gridded_bathymetry_data/) [IBCAO,](https://www.gebco.net/data_and_products/gridded_bathymetry_data/arctic_ocean/) [ETOPO1](https://www.ngdc.noaa.gov/mgg/global/) bathymetry grids downloaded from respective sources as the bathy argument. The bathymetry grids read from files must be in NetCDF/grd format. Alternatively use the marmap::getNOAA.bathy function to download ETOPO1 bathymetry and convert it to a raster object using the marmap: : as.raster function.

Note that the size of the output is heavily influenced by the number of depth contours (depths) as well as the resolution of bathy and choice of aggregation. factor. To make the [vector\\_bathymetry](#page-19-1) function and consequent plotting faster, limiting the details of the bathymetry raster may be desirable.

#### Value

A list with a [raster](#page-0-0) object the containing projected bathymetry defined by the proj.out argument and a data frame of depth intervals.

#### Author(s)

Mikko Vihtakari

# References

GEBCO Compilation Group (2019) GEBCO 2019 15-arcsecond grid (doi:10.5285/836f016a-33be-6ddc-e053-6c86abc0788e). URL: [https://www.gebco.net/data\\_and\\_products/gridded\\_bath](https://www.gebco.net/data_and_products/gridded_bathymetry_data/gebco_2019/gebco_2019_info.html)ymetry\_ [data/gebco\\_2019/gebco\\_2019\\_info.html](https://www.gebco.net/data_and_products/gridded_bathymetry_data/gebco_2019/gebco_2019_info.html). ETOPO1 1 Arc-Minute Global Relief Model. URL: <https://www.ngdc.noaa.gov/mgg/global/relief/ETOPO1/docs/ETOPO1.pdf>.

#### See Also

Other create shapefiles: [clip\\_shapefile\(](#page-0-0)), [geonorge\\_bathymetry\(](#page-9-1)), [vector\\_bathymetry\(](#page-19-1))

<span id="page-15-2"></span><span id="page-15-0"></span>

Moves existing land, glacier and grid layers on top of other layers. Useful for hiding region polygons under land.

# Usage

```
reorder_layers(p)
```
# Arguments

p ggplot object from the [basemap](#page-1-1) function.

# Details

This function has not been tested properly yet and is likely to contain bugs.

#### Value

Returns a ggplot object with land, glacier and grid layers on top.

#### Author(s)

Mikko Vihtakari

## See Also

Other customize shapefiles: [auto\\_limits\(](#page-0-0)), [theme\\_map\(](#page-16-1))

<span id="page-15-1"></span>shapefile\_list *A list of pre-made shapefiles for* basemap

# Description

Lists available pre-made shapefiles for plotting in the [basemap](#page-1-1) function. Gives also instructions how to make custom ones.

#### Usage

shapefile\_list(name, get.data = FALSE)

# <span id="page-16-0"></span>theme\_map 17

#### Arguments

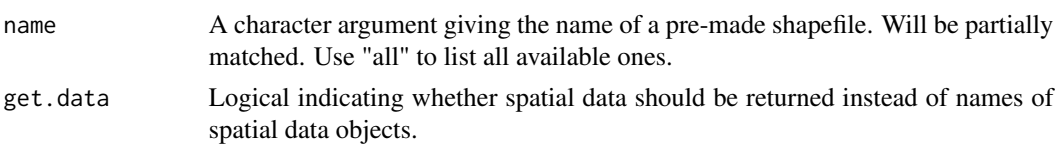

#### Details

Custom shapefiles for [basemap](#page-1-1) should be defined as lists with (at least) following names (everything should be provided as characters):

- land Object name of the [SpatialPolygonsDataFrame](#page-0-0) containing land. Required.
- glacier Object name of the [SpatialPolygonsDataFrame](#page-0-0) containing glaciers. Use NULL if glaciers are not needed.
- bathy Object name of the [SpatialPolygonsDataFrame](#page-0-0) containing bathymetry contours. Use NULL if bathymetry is not needed.

All linked spatial data objects must be in same projection. Pre-made shapefiles contain additional elements that are used in the [basemap](#page-1-1) function, but not required for custom shapefile datasets.

# Value

Returns a data frame of provided pre-made shapefiles, if name = "all". Returns a shapefile list containing the information for a particular map otherwise.

#### Author(s)

Mikko Vihtakari

# See Also

Other basemap functions: [basemap\(](#page-1-1)), [qmap\(](#page-10-1)), [transform\\_coord\(](#page-17-1))

#### Examples

```
shapefile_list("all")
shapefile_list("Arctic") # partial matching
```
<span id="page-16-1"></span>

theme\_map *A ggplot2 theme for maps*

#### Description

A ggplot2 theme for maps.

#### Usage

theme\_map(..., grid.col, grid.size)

# <span id="page-17-0"></span>Arguments

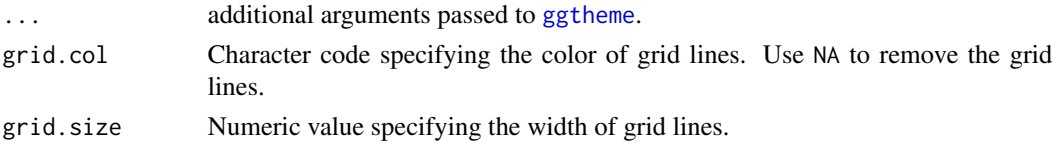

# Value

A ggplot2 theme layer.

# See Also

Other customize shapefiles: [auto\\_limits\(](#page-0-0)), [reorder\\_layers\(](#page-15-2))

<span id="page-17-1"></span>transform\_coord *Transform spatial coordinates to another projection*

# Description

Transforms spatial coordinates from original projection (decimal degrees assumed) to another projection.

# Usage

```
transform_coord(
 x = NULL,lon = NULL,lat = NULL,new.names = "auto",
 proj.in = 4326,
 proj.out = NULL,
 verbose = FALSE,
 bind = FALSE,
 na = "ignore"
)
```
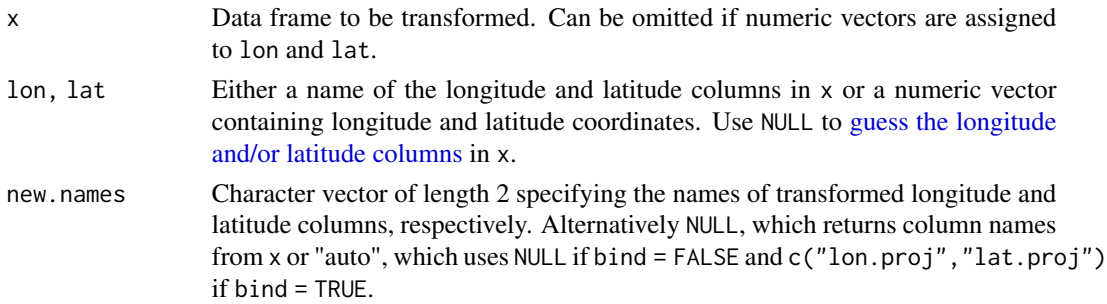

<span id="page-18-0"></span>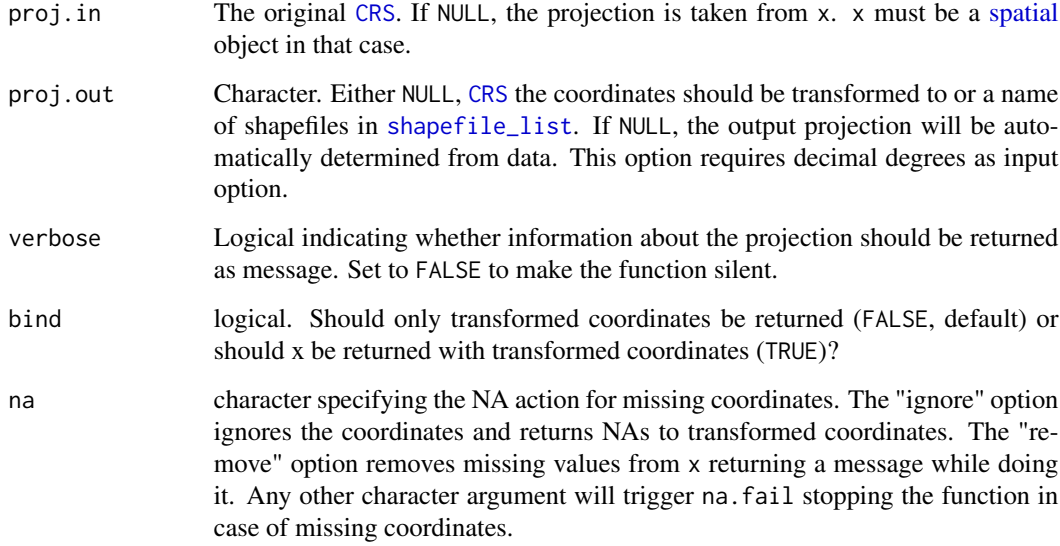

# Details

If x is specified, the function guesses longitude and latitude columns from x by default.

# Value

Returns a data frame with transformed spatial coordinates.

# Author(s)

Mikko Vihtakari

#### See Also

Other basemap functions: [basemap\(](#page-1-1)), [qmap\(](#page-10-1)), [shapefile\\_list\(](#page-15-1))

#### Examples

```
# Coordinates are automatically transformed to the pre-made shapefile
# projections:
x \le - data.frame(lon = c(-150, 150), lat = c(60, 90))
transform_coord(x)
transform_coord(x, bind = TRUE)
```

```
x \le - data.frame(lon = c(-150, 150), lat = c(20, 50))
transform\_coord(x, bind = TRUE) # no transformation required.
```
<span id="page-19-1"></span><span id="page-19-0"></span>

Vectorizes bathymetry rasters. Designed to be used for the output of [raster\\_bathymetry](#page-13-1) function. Warning: processing may take a long time if the bathymetry raster is large.

# Usage

```
vector_bathymetry(
  bathy,
  drop.crumbs = NULL,
  remove.holes = NULL,
  smooth = FALSE,
  output.sf = FALSE
\lambda
```
# Arguments

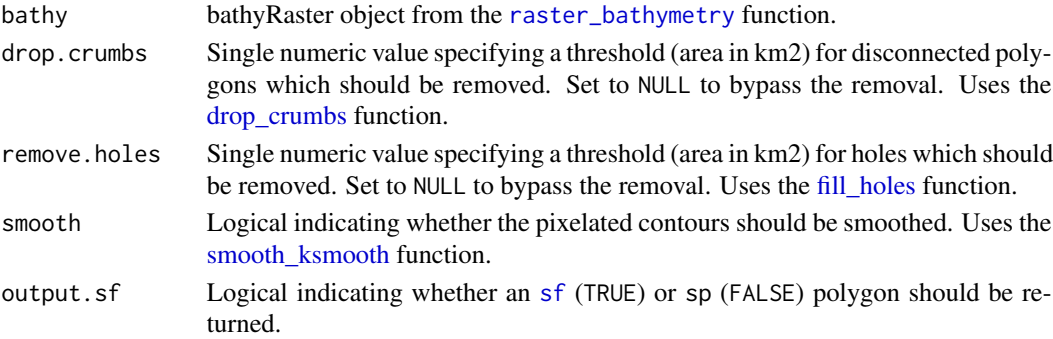

# Details

The drop.crumbs and remove.holes arguments can be used to make the resulting object smaller in file size. The smooth argument can be used to remove the pixelated contours, but often increases file size. Note also that using this option will bias the contours with respect to real world.

# Value

An [sf](#page-0-0) or sp object containing the depth polygons. Uses same projection than bathy (see [CRS](#page-0-0)).

# Author(s)

Mikko Vihtakari

# See Also

Other create shapefiles: [clip\\_shapefile\(](#page-0-0)), [geonorge\\_bathymetry\(](#page-9-1)), [raster\\_bathymetry\(](#page-13-1))

# <span id="page-20-0"></span>Index

∗ basemap functions basemap, [2](#page-1-0) qmap, [11](#page-10-0) shapefile\_list, [16](#page-15-0) transform\_coord, [18](#page-17-0) ∗ create shapefiles geonorge\_bathymetry, [10](#page-9-0) raster\_bathymetry, [14](#page-13-0) vector\_bathymetry, [20](#page-19-0) ∗ customize shapefiles reorder\_layers, [16](#page-15-0) theme\_map, [17](#page-16-0) ∗ shapefiles shapefile\_list, [16](#page-15-0) aggregate, *[15](#page-14-0)* auto\_limits, *[16](#page-15-0)*, *[18](#page-17-0)* basemap, [2,](#page-1-0) *[13](#page-12-0)*, *[16,](#page-15-0) [17](#page-16-0)*, *[19](#page-18-0)* clip\_shapefile, *[10](#page-9-0)*, *[15](#page-14-0)*, *[20](#page-19-0)* CRS, *[10](#page-9-0)*, *[15](#page-14-0)*, *[19,](#page-18-0) [20](#page-19-0)* cut, *[14](#page-13-0)* define\_shapefiles, *[4](#page-3-0)* dist2land, [8](#page-7-0) drop\_crumbs, *[20](#page-19-0)* fill\_holes, *[20](#page-19-0)* FS, *[5](#page-4-0)* geonorge\_bathymetry, [10,](#page-9-0) *[15](#page-14-0)*, *[20](#page-19-0)* ggplot, *[5,](#page-4-0) [6](#page-5-0)*, *[13](#page-12-0)* ggplot2, *[4,](#page-3-0) [5](#page-4-0)* ggspatial, *[4](#page-3-0)* ggtheme, *[4](#page-3-0)*, *[13](#page-12-0)*, *[18](#page-17-0)* guess the correct columns, *[3](#page-2-0)* guess the longitude and/or latitude columns, *[8](#page-7-0)*, *[18](#page-17-0)* guess\_coordinate\_columns, *[11](#page-10-0)*

list containing shapefile information, *[3](#page-2-0)*, *[12](#page-11-0)* LS, *[4,](#page-3-0) [5](#page-4-0)*, *[12,](#page-11-0) [13](#page-12-0)*

proj4string, *[8](#page-7-0)*

qmap, *[6](#page-5-0)*, [11,](#page-10-0) *[17](#page-16-0)*, *[19](#page-18-0)* qplot, *[11](#page-10-0)*

raster, *[14,](#page-13-0) [15](#page-14-0)* raster\_bathymetry, *[10](#page-9-0)*, [14,](#page-13-0) *[20](#page-19-0)* reorder\_layers, [16,](#page-15-0) *[18](#page-17-0)*

```
sf, 3, 10, 20
shapefile_list, 3–6, 8, 12, 13, 16, 19
smooth_ksmooth, 20
spatial, 19
SpatialPolygons, 3, 8
SpatialPolygonsDataFrame, 5, 17
st_crs, 14
st_polygon, 15
```
theme, *[3](#page-2-0)*, *[12](#page-11-0)* theme\_map, *[16](#page-15-0)*, [17](#page-16-0) transform\_coord, *[6](#page-5-0)*, *[13](#page-12-0)*, *[17](#page-16-0)*, [18](#page-17-0)

vector\_bathymetry, *[10](#page-9-0)*, *[14,](#page-13-0) [15](#page-14-0)*, [20](#page-19-0)

writeRaster, *[15](#page-14-0)*